# COS 109 Lecture 2: What is a computer?

### What's in a computer?

- logical or functional organization: "architecture"
	- what the pieces are, what they do, how they work
	- how they are connected, how they work together
	- what their properties are

#### • physical structure

– what they look like, how they are made

#### major pieces

- processor ("central processing unit" or CPU) does the work, controls the rest
- $-$  primary memory (RAM  $=$  random access memory) stores instructions and data while computer is running
- secondary memory (disk, drive, SSD) stores everything even when computer is turned off
- other devices ("peripherals")

### Freshman SCI computer for class of 2023

Apple - MacBook Air 13.3" Laptop with Touch ID - Intel Core i5 - 8GB Memory - 256GB Solid State Drive (Latest Model) - Space Gray

Model: MVFJ2LL/A SKU: 6356923

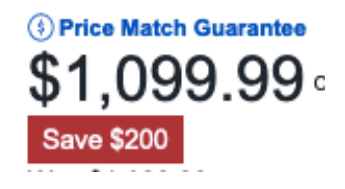

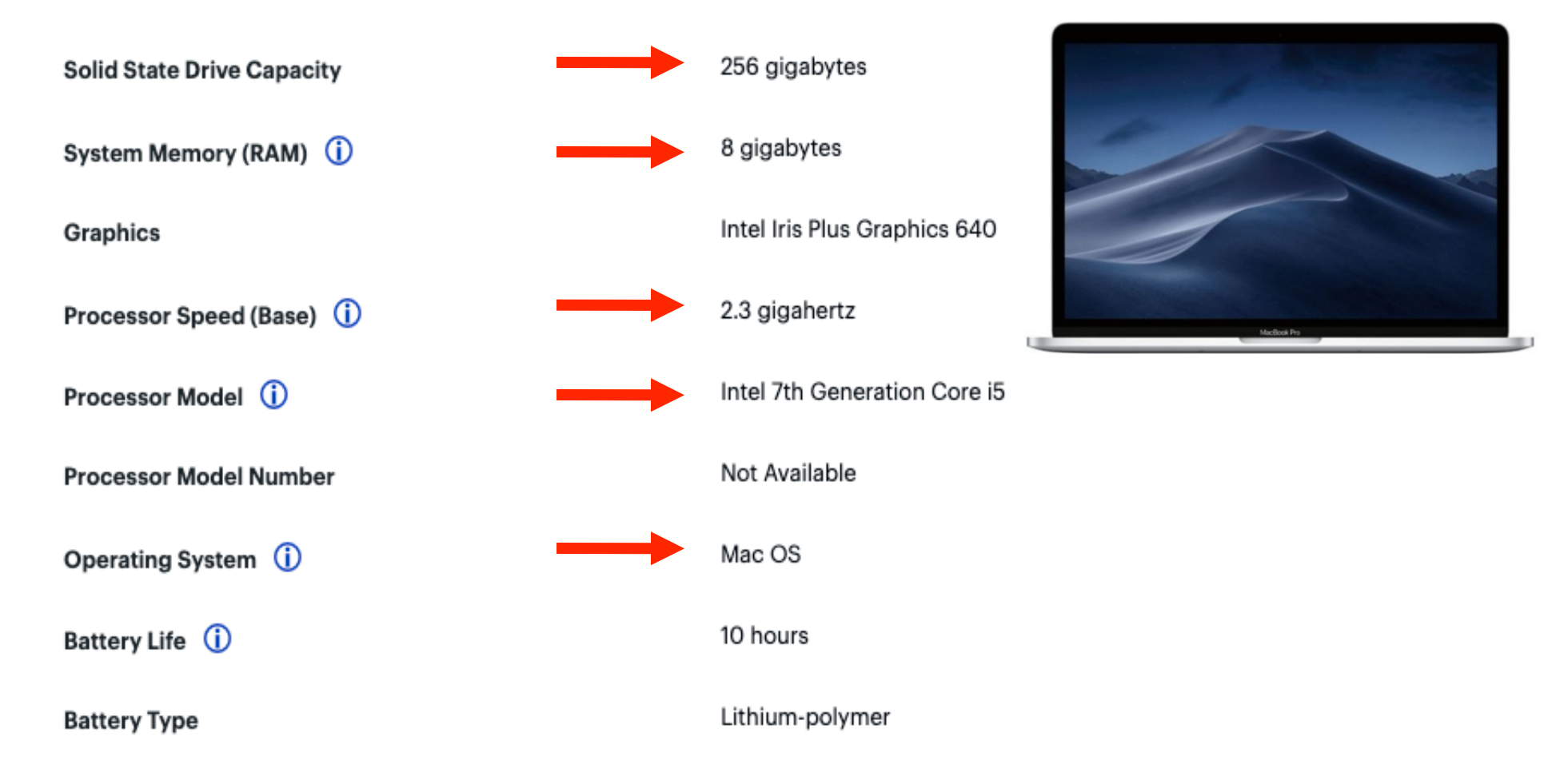

# 2009 freshman offering:

#### Apple iBook

- 1.33Ghz G4 PowerPC processor
- 12.1" viewable display
- ATI Mobility Radeon 9550 with 32MB
- 512MB RAM, 1 DIMMs
- 60GB hard drive, 4200RPM
- $\cdot$  4.9 lbs.
- AirPort Extreme Card included  $(802.11 b/g)$
- · Bluetooth included
- · DVD/CD-RW Combo drive
- up to 6 hours of battery life
- Built-in Ethernet and Modem
- Built-in sound and speakers

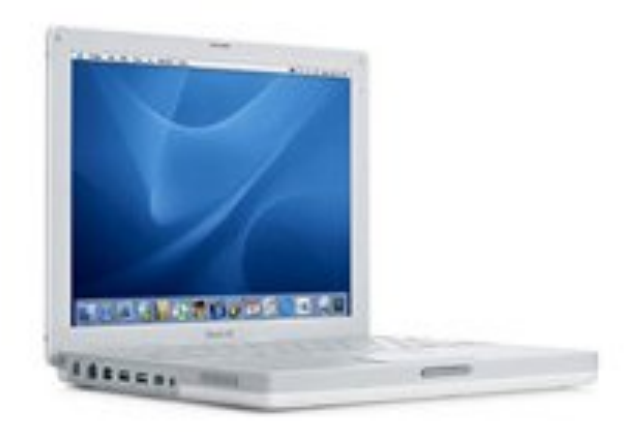

#### Block diagram of a typical laptop computer

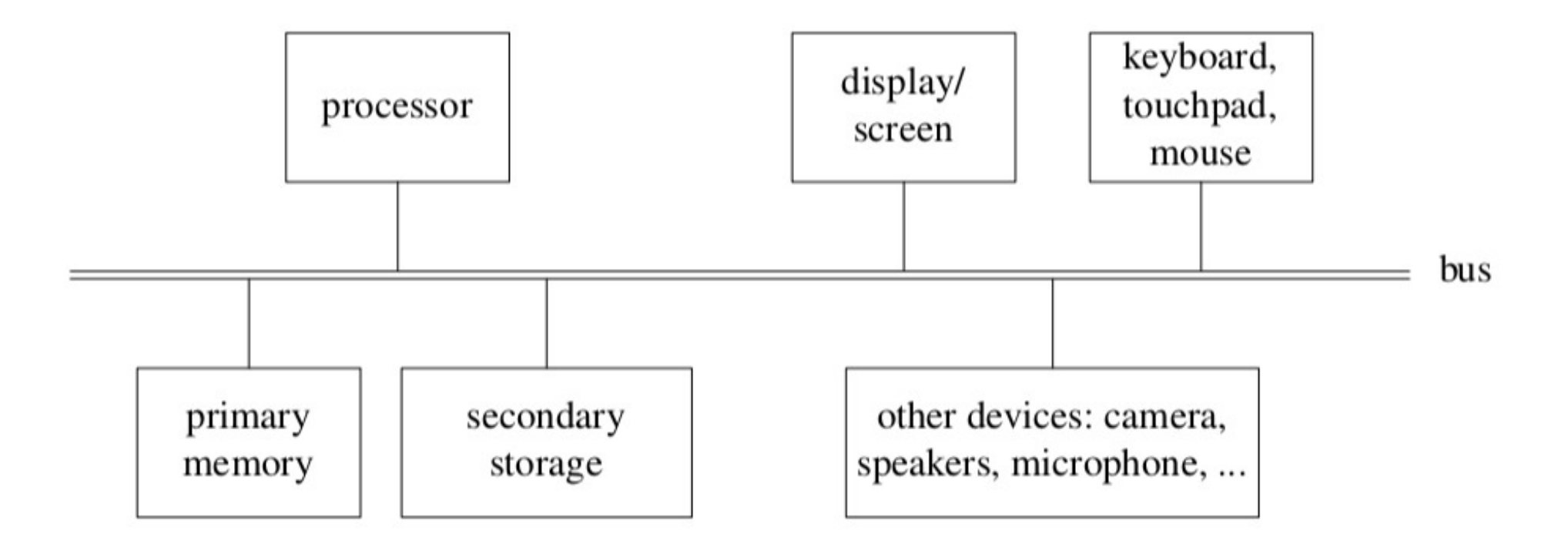

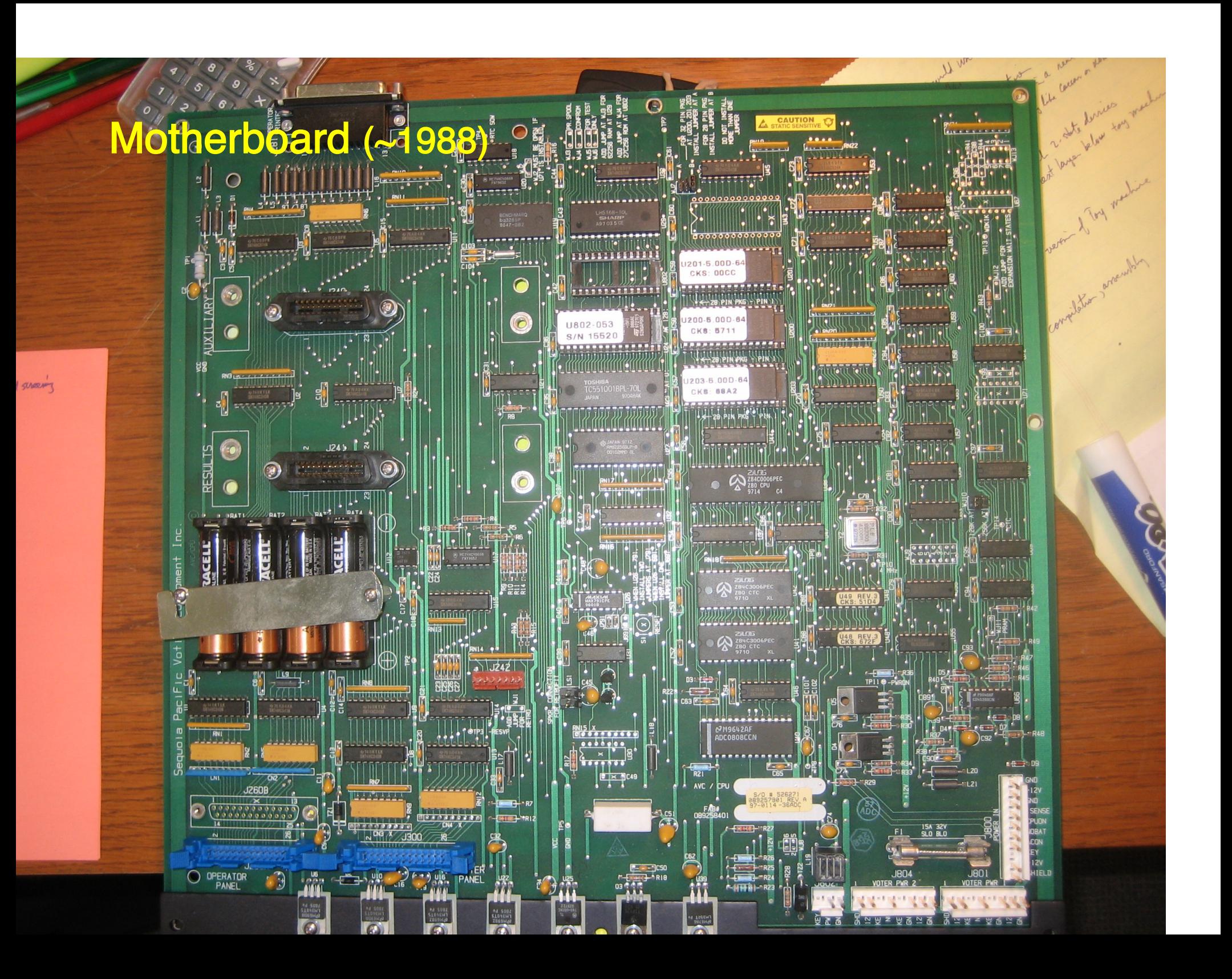

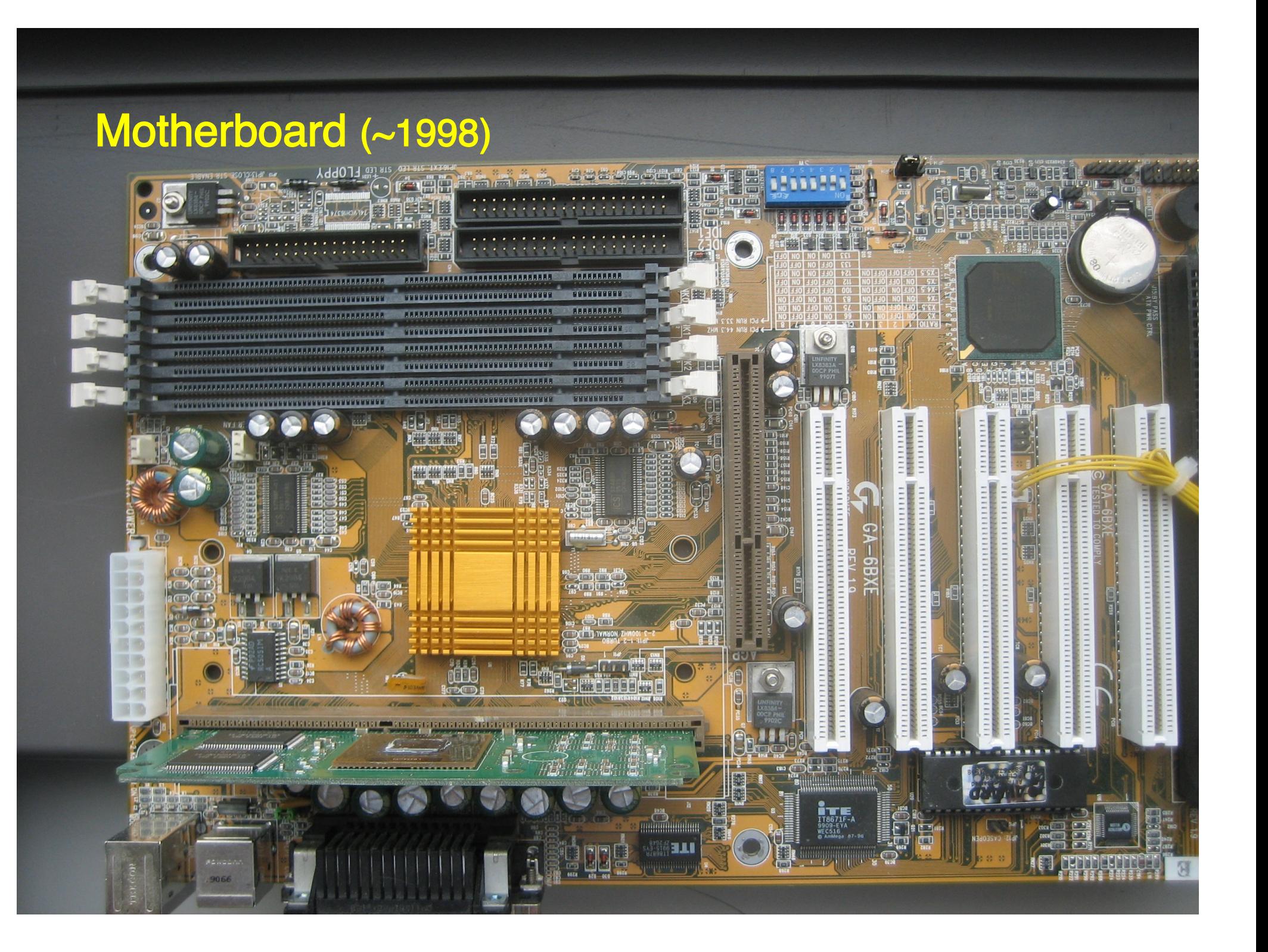

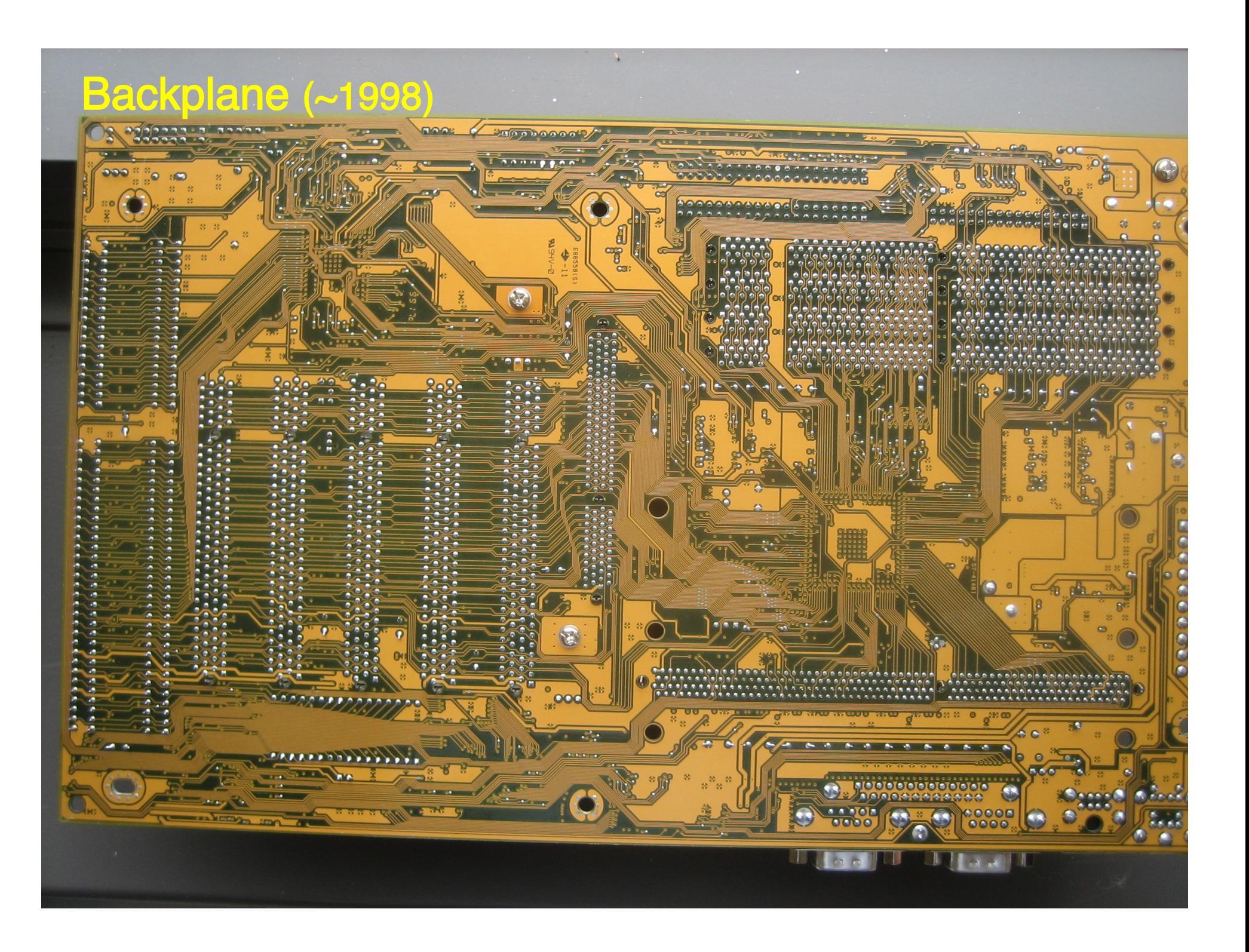

# Processor or CPU (Central Processing Unit)

- can perform a small set of basic operations ("instructions")
	- arithmetic: add, subtract, multiply, divide, …
	- memory access:
		- fetch information from memory, store results back into memory
	- decision making: compare numbers, letters, … decide what to do next depending on result of previous computations
	- control the rest of the machine tell memory to send data to display; tell disk to read data from network; ...
- operates by performing sequences of simple operations very fast
- instructions to be performed are stored in the same memory as the data is
	- instructions are encoded as numbers:  $e, g, Add = 1$ , Subtract = 2, ...
- the processor is a general-purpose device: putting different instructions into the memory makes it do a different task
	- this is what happens when you run different programs

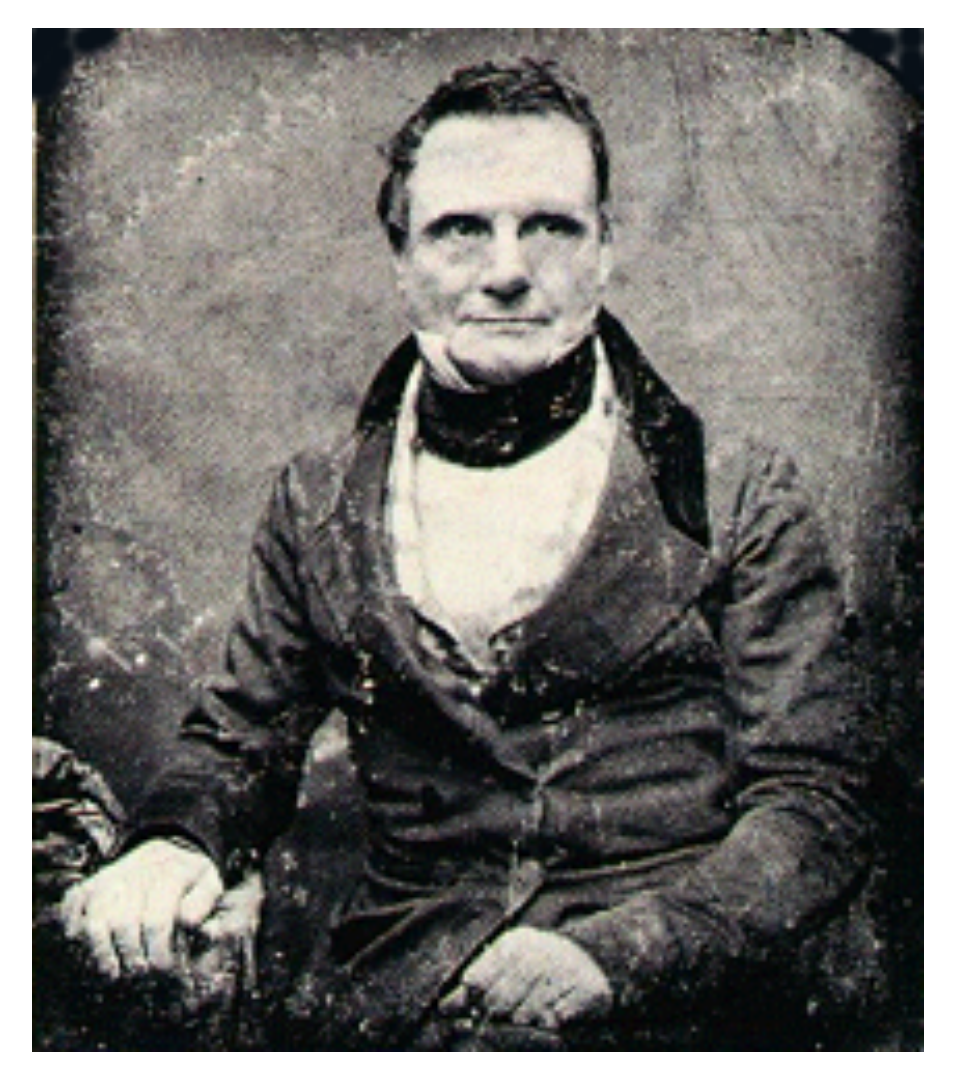

 "I wish to God these calculations had been executed by steam." (1821)

#### Charles Babbage 1791-1871

# Ada Byron, Countess Lovelace

the world's first programmer?

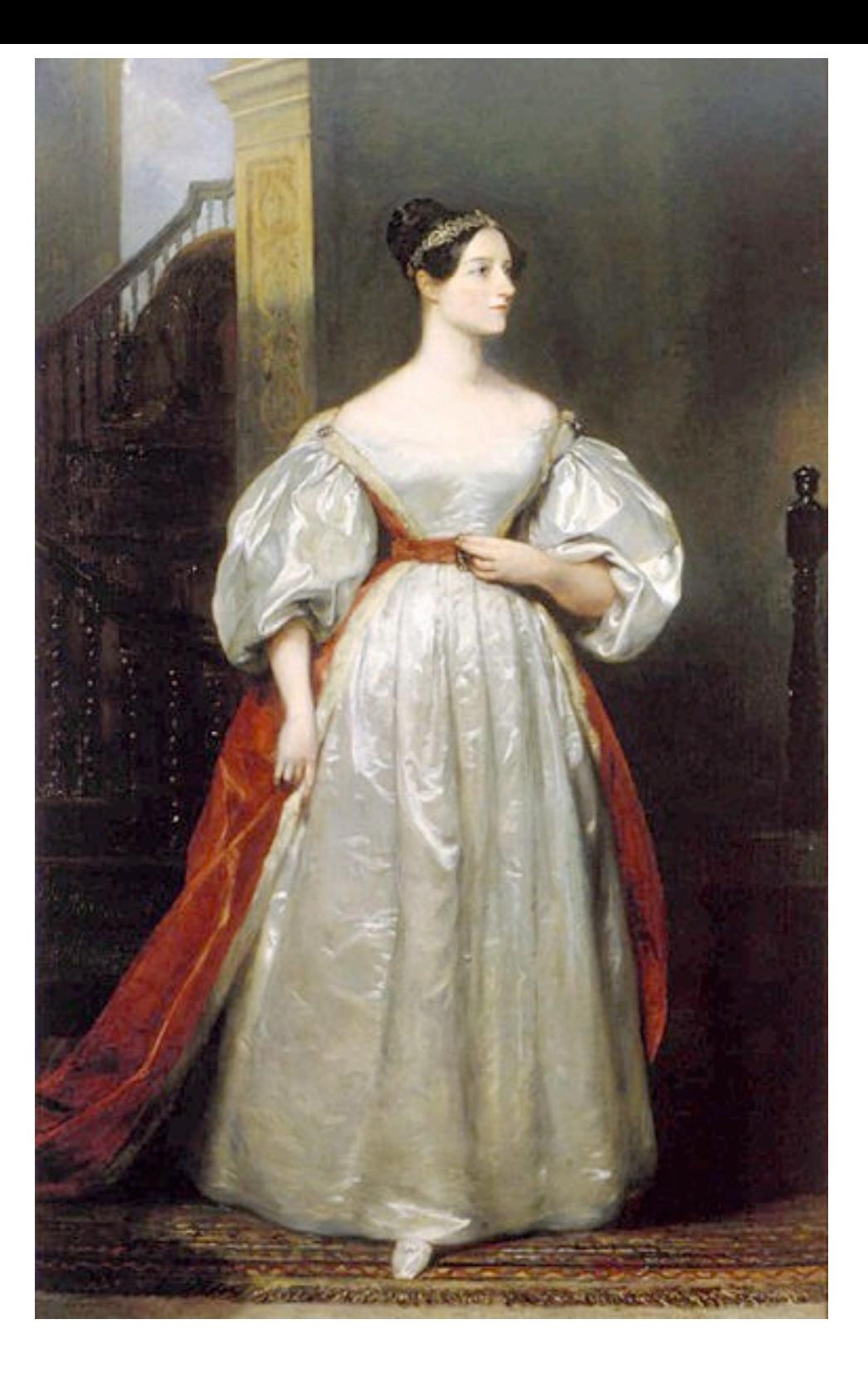

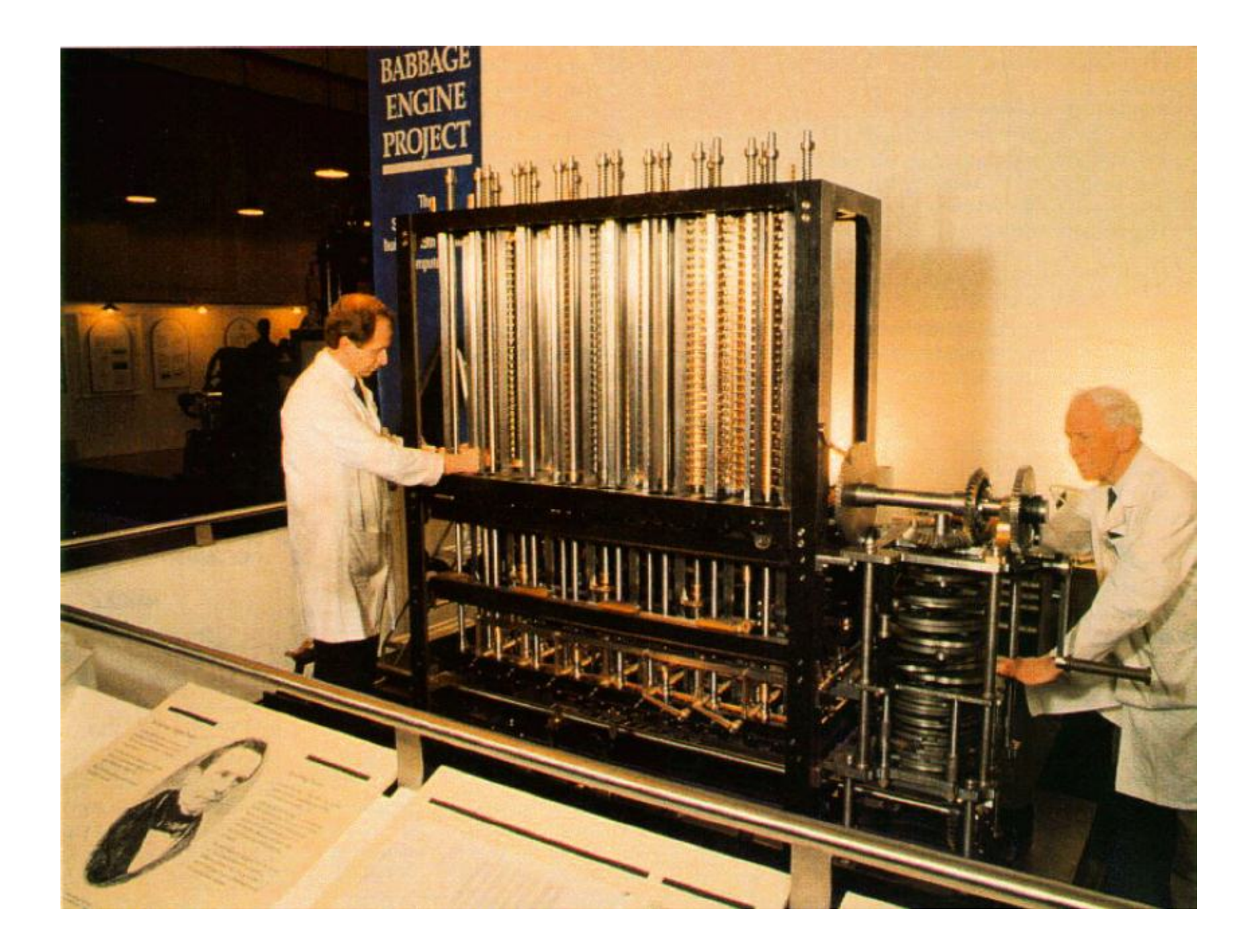

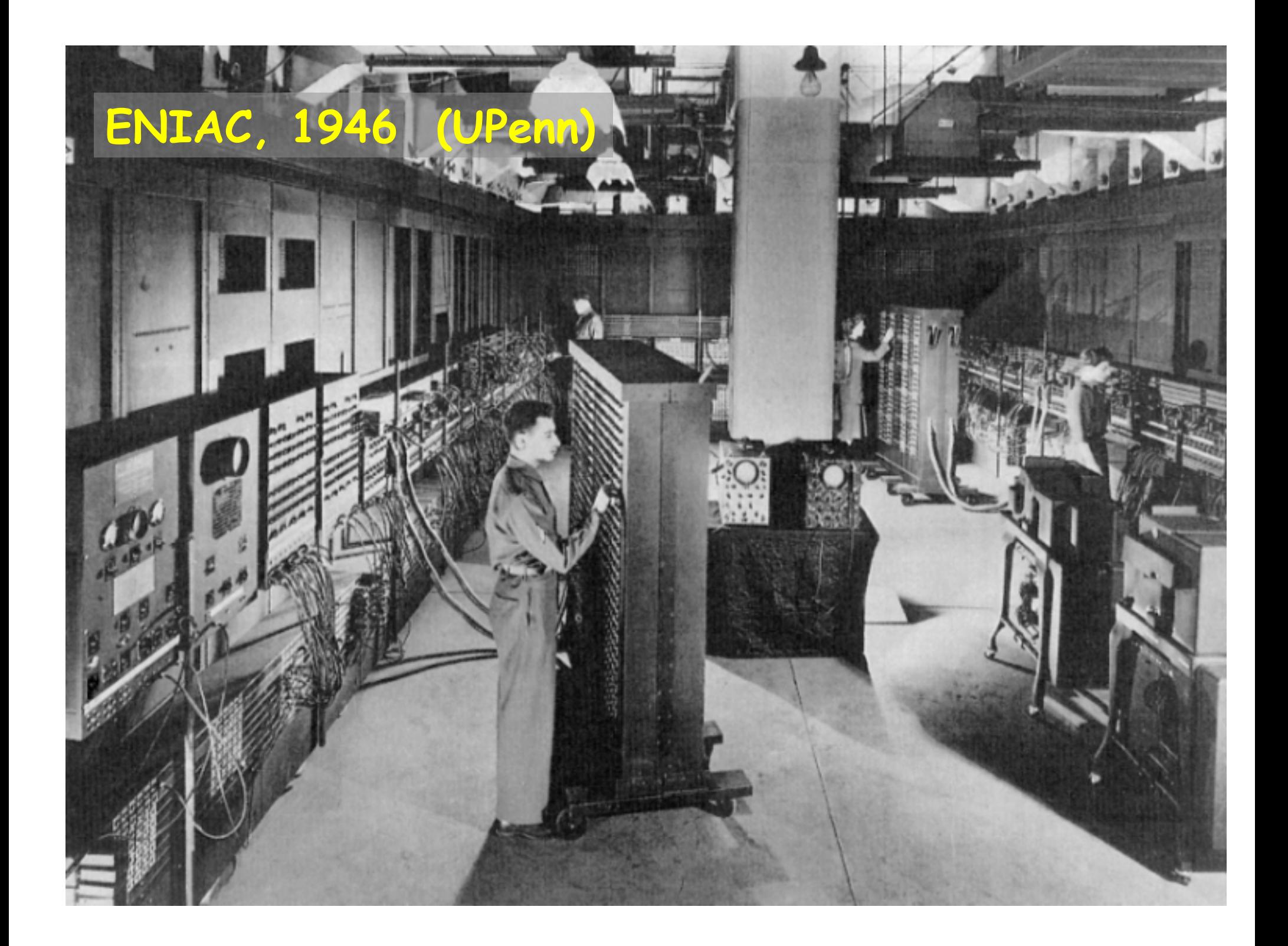

#### John von Neumann and the Johnniac (1953)

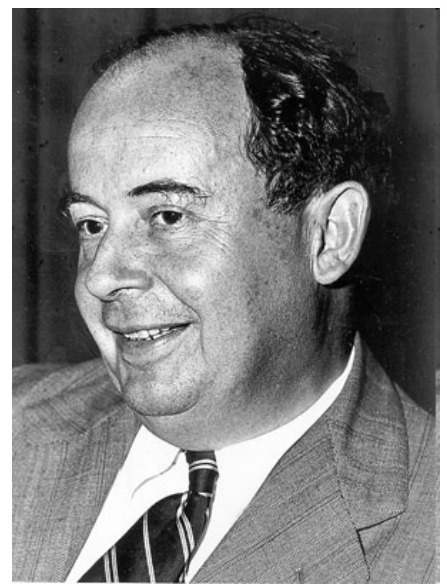

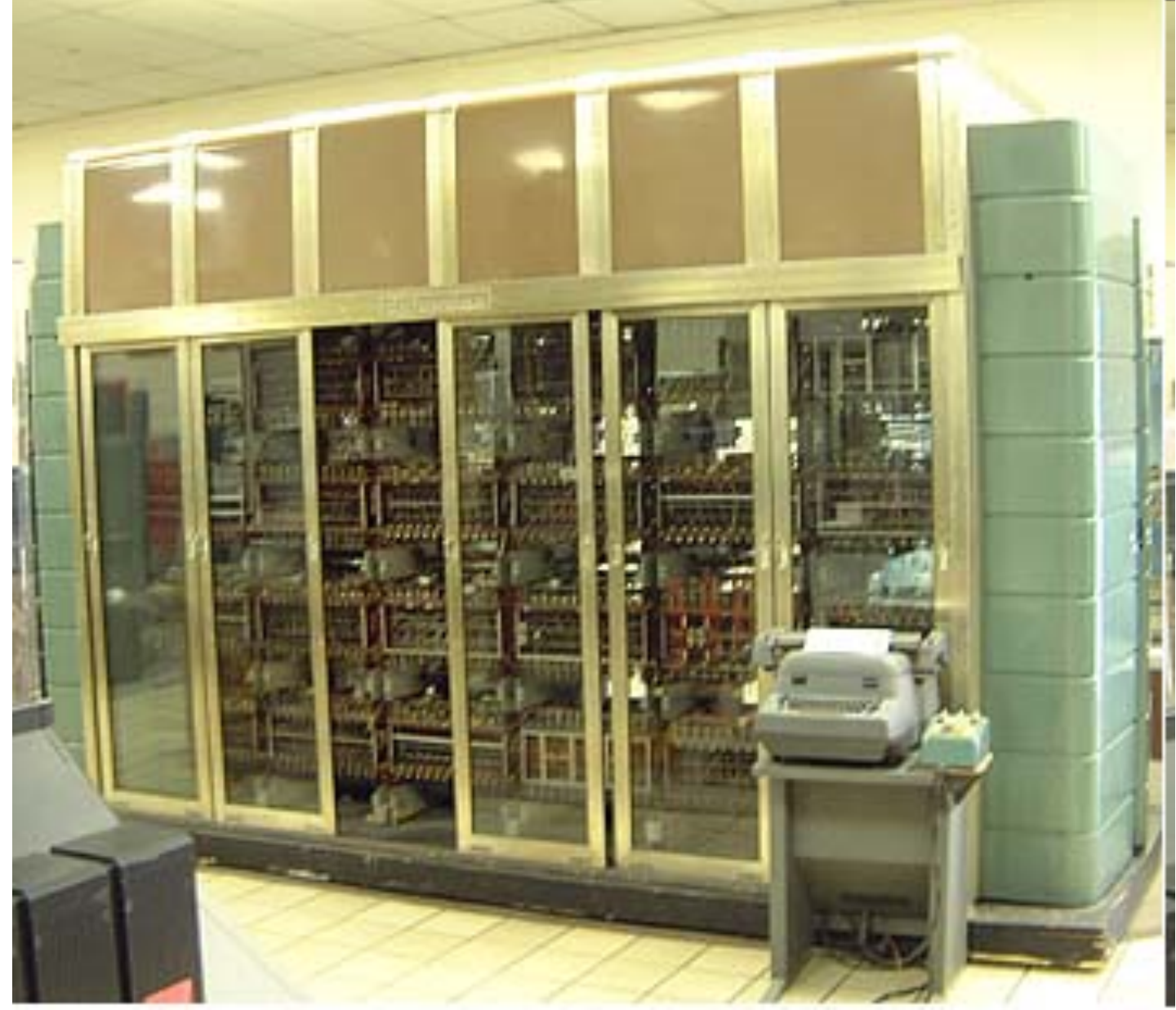

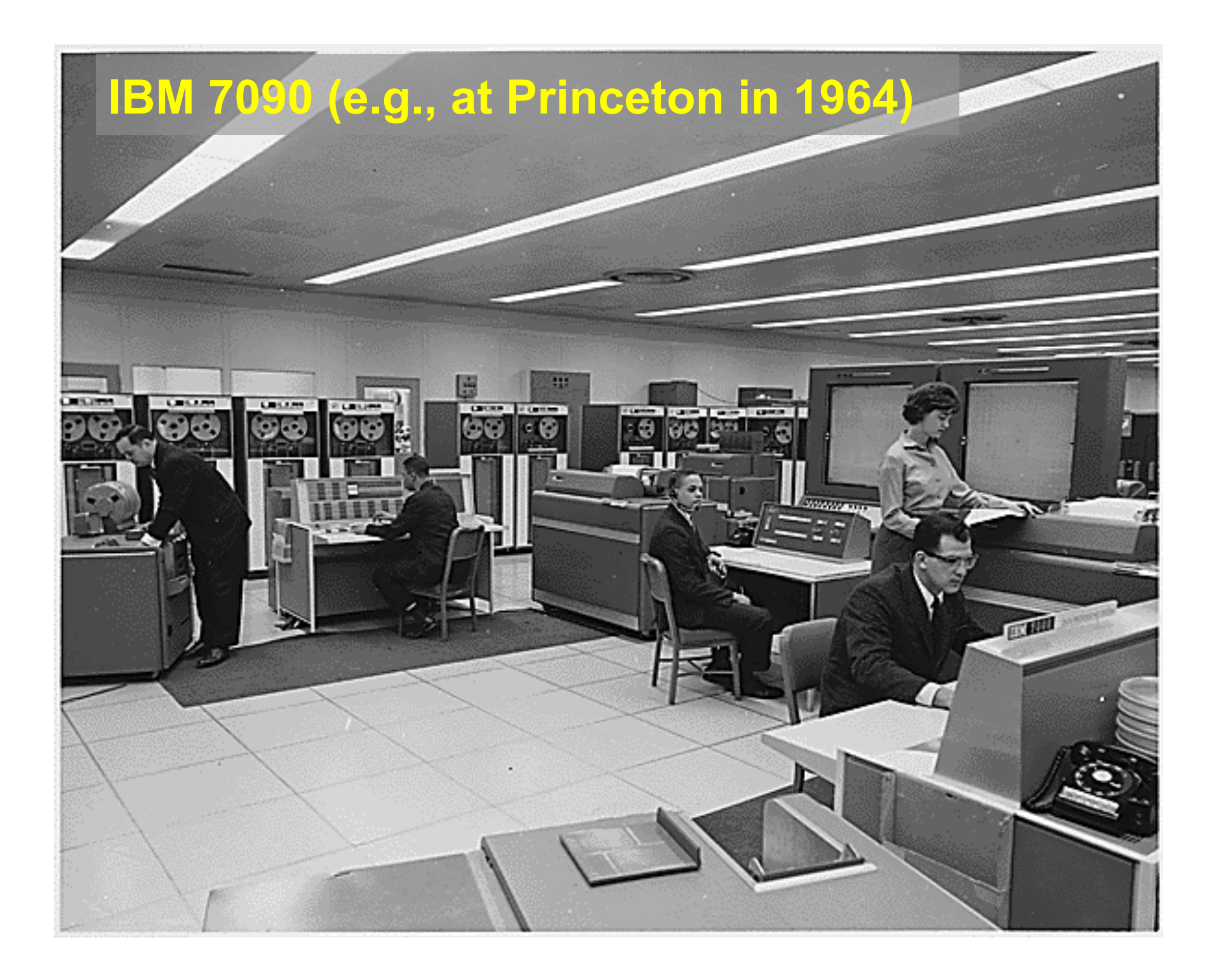

#### How fast is fast?

- CPU uses an internal "clock" (like a heartbeat) to step through instructions
- 900 MHz, 2.5 GHz, etc., is the number of clock ticks per second
	- $-$  1 Hertz = 1 tick per second; abbreviated 1 Hz
	- $-$  mega  $=$  million
	- $-$  giga = billion
	- $-$  1 MHz = 1 megaHertz = 1 million ticks per second
	- $-$  1 GHz = 1 gigaHertz = 1 billion ticks per second = 1000 MHz
- one instruction (like adding two numbers) might take one, two or several ticks, depending on design of the CPU
	- might even complete more than one instruction in one tick
- modern processors execute several billion instructions/sec

# Primary Memory (Random Access Memory = "RAM")

- a place to store information while the computer is running
	- the programs that are running
	- their data
	- the operating system (Windows, Mac OS X, Unix/Linux, ...)
- volatile: forgets everything when power is turned off
- limited (though large) capacity
- logically, a set of numbered boxes ("pigeonholes"? mailboxes?)
	- $-$  each capable of storing one byte  $= 8$  bits of information a small number or a single character like A or part of a larger value
	- random access

CPU can access any location as quickly as any other location

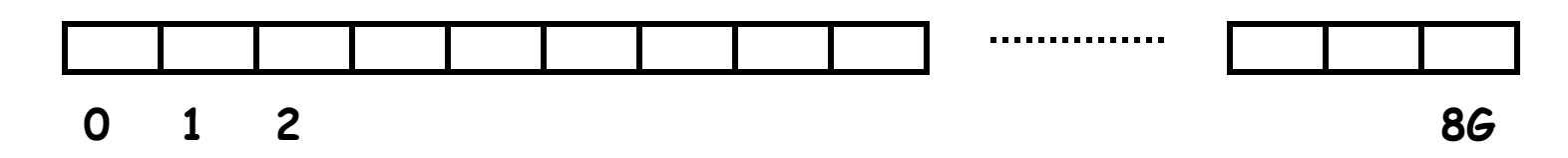

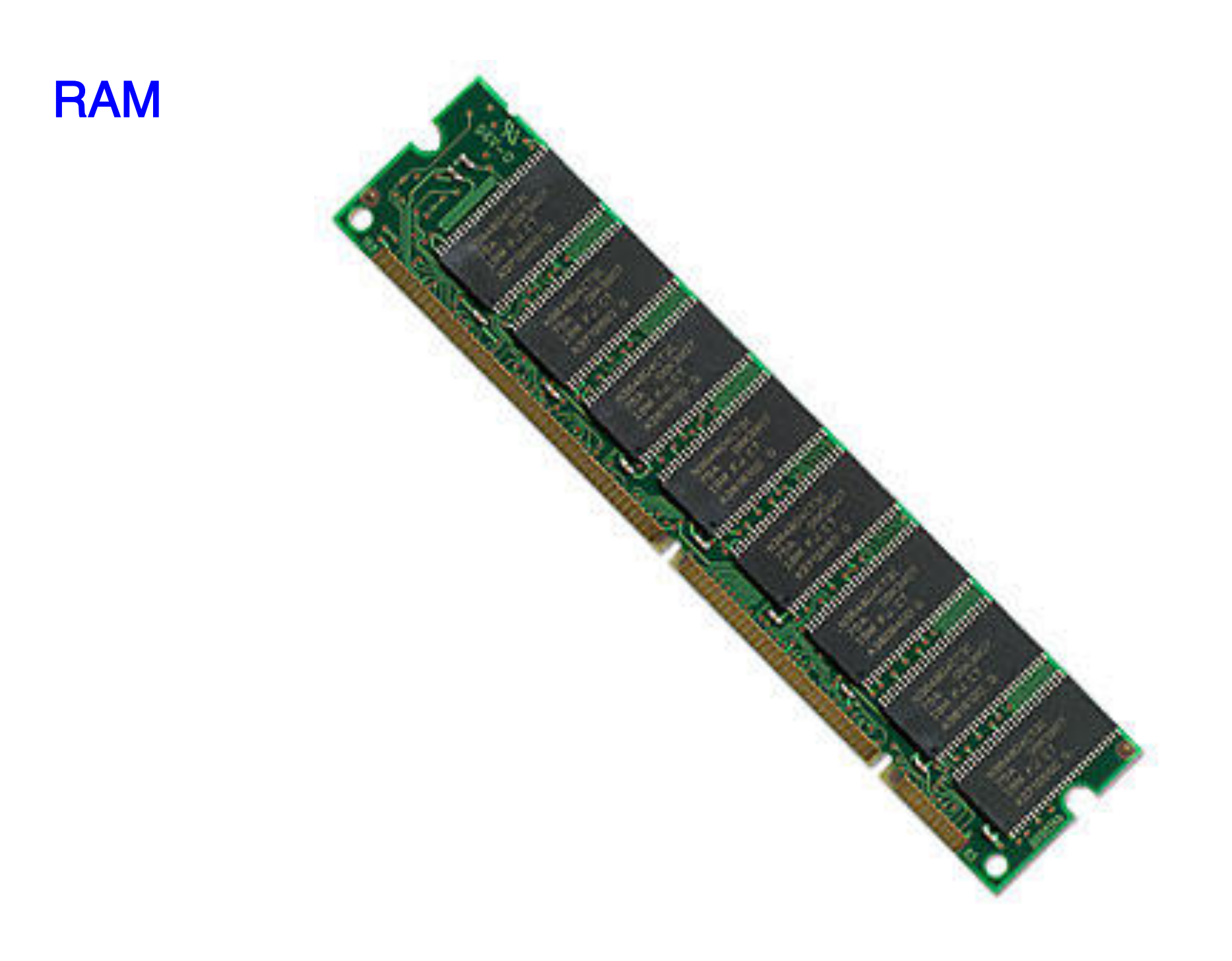

# What's a bit? What's a byte?

- a bit is the smallest unit of information
- represents one 2-way decision or a choice out of two possibilities
	- yes / no, true / false, on / off, up / down, ...
- abstraction of all of these is represented as 0 or 1
	- enough to tell which of TWO possibilities has been chosen
	- a single digit with one of two values
	- hence "binary digit"
	- hence bit
- binary is used in computers because it's easy to make
	- fast, reliable, small devices that have only two states
	- high voltage/low voltage, current flowing/not flowing (chips)
	- electrical charge present/not present (Flash)
	- magnetized this way or that (disks)
	- light bounces off/doesn't bounce off (cd-rom, dvd)
- all information in a computer is stored and processed as bits
- a byte is 8 bits that are treated as a unit

# **Disks**

- a place to store information when the power is turned off
- was based on magnetic surfaces, rotating machinery
	- today, more often solid-state Flash memory (SSD)
- logical / functional structure: folders (directories) and files
	- your information: papers, mail, music, web page, …
	- programs and their data: Firefox, Word, iTunes, …
	- operating system(s): Windows, MacOS, Unix, Linux, ...
	- bookkeeping info: where things are physically located

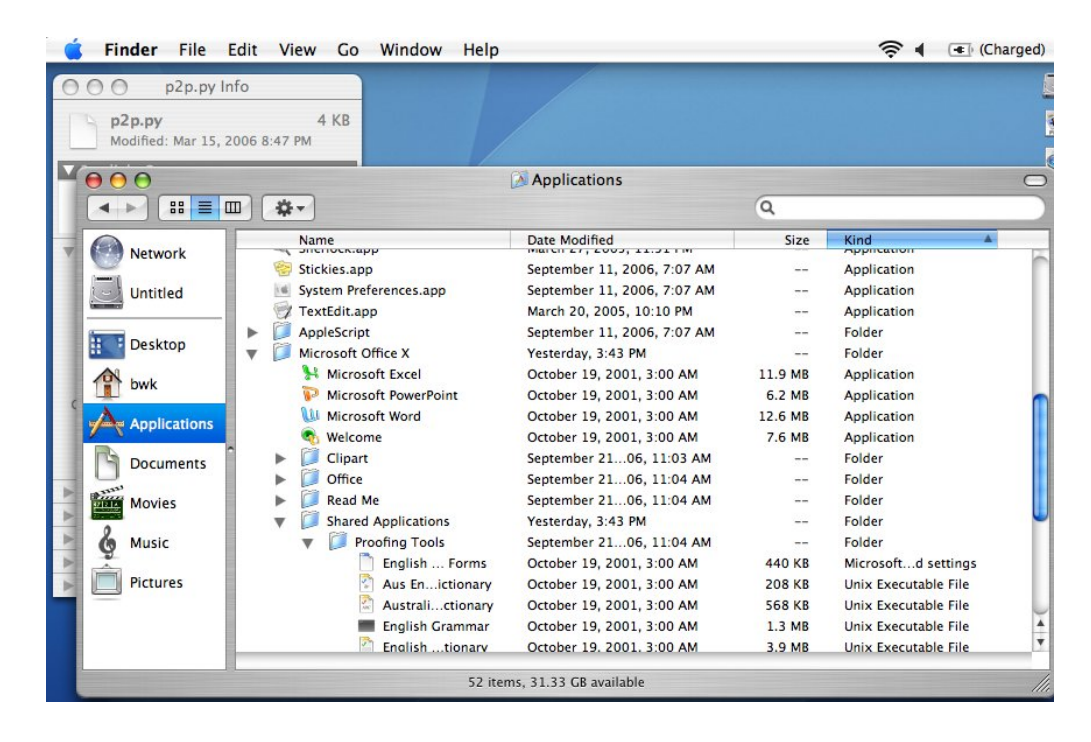

#### Other views of a disk: Windows, Unix/Linux

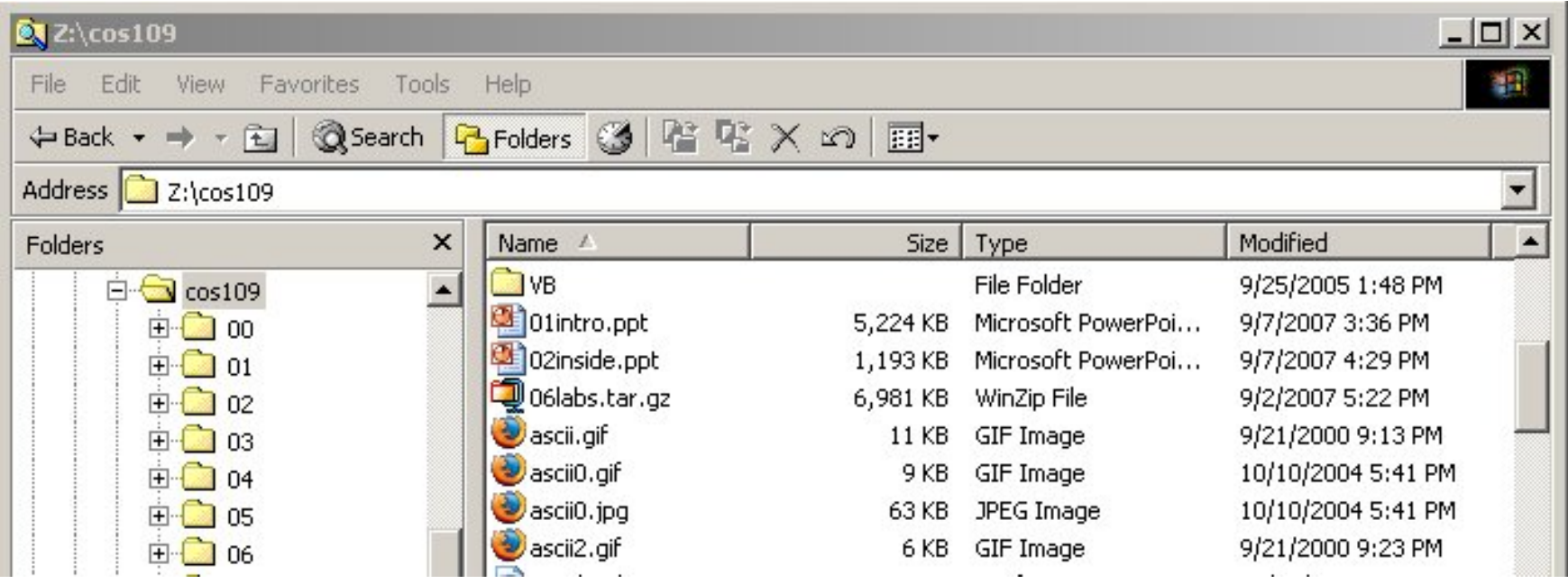

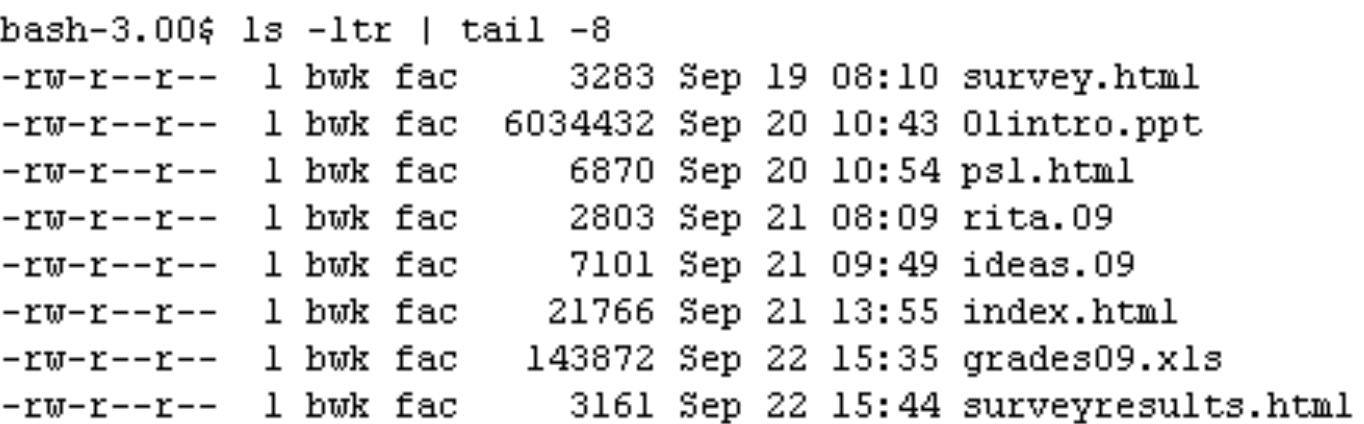

# 2.5" laptop disk

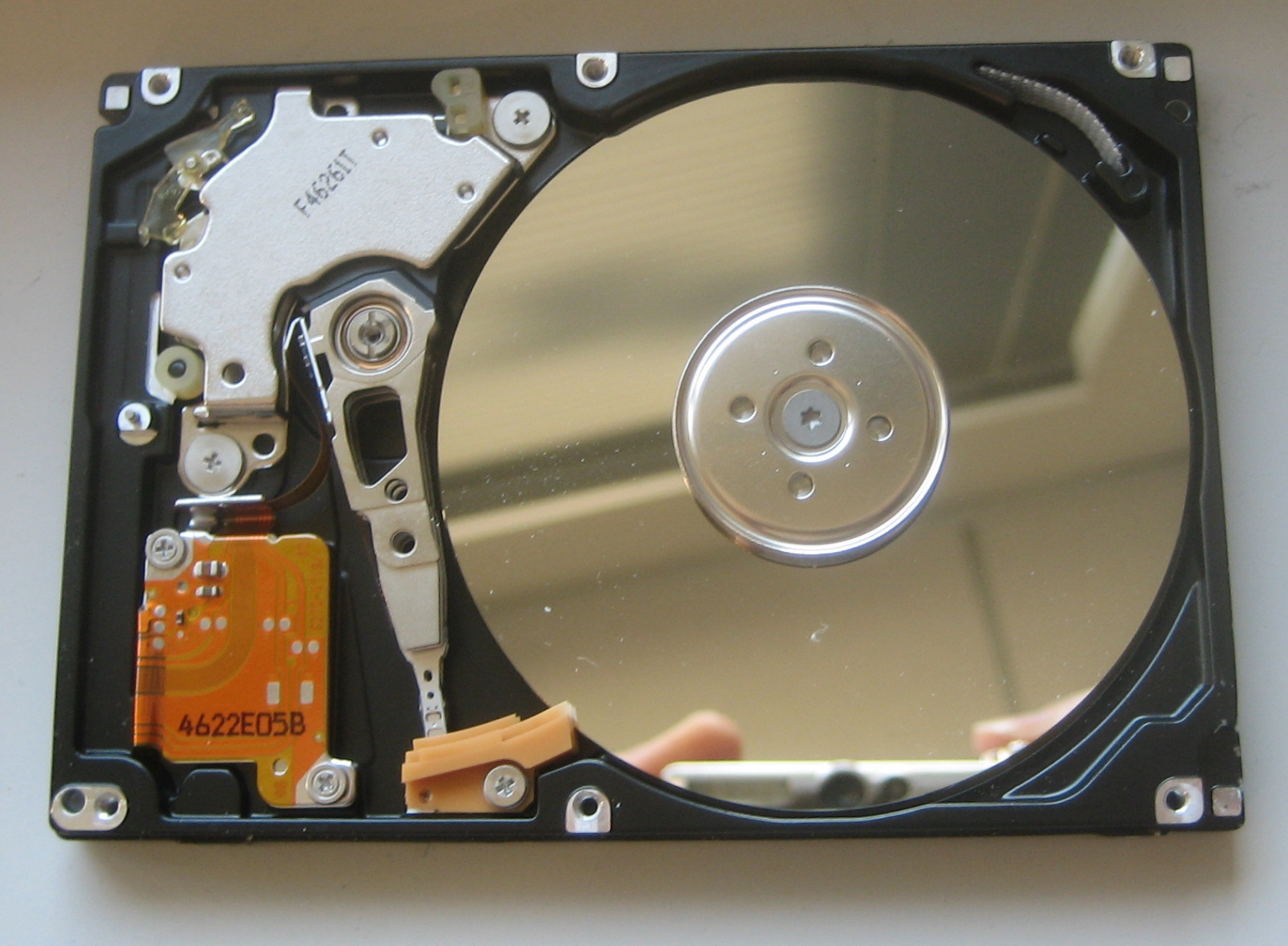

#### Wrapup on components

- the logical or functional components of computer hardware
- how they fit together, what the numbers measure
- some Greek/Latin/... prefixes:
	- (...,) nano, micro, milli, kilo, mega, giga, tera, (peta, ...)
- what the basic physical pieces look like
- one logical organization can have different physical forms
- logical organization hasn't changed much in 60+ years
- physical form has changed rapidly for the entire time
	- many tradeoffs among physical forms (size, weight, power, …)

#### Some numeric prefixes you should know

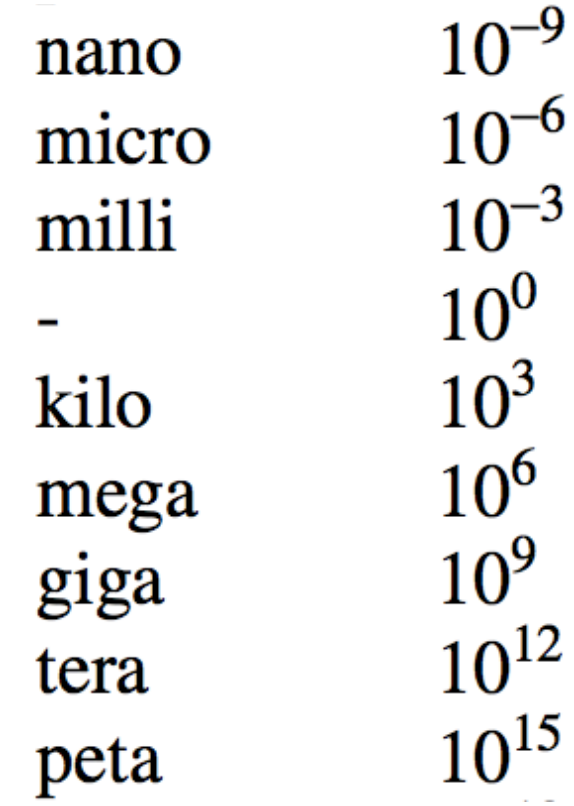

billionth millionth thousandth

thousand million billion trillion quadrillion

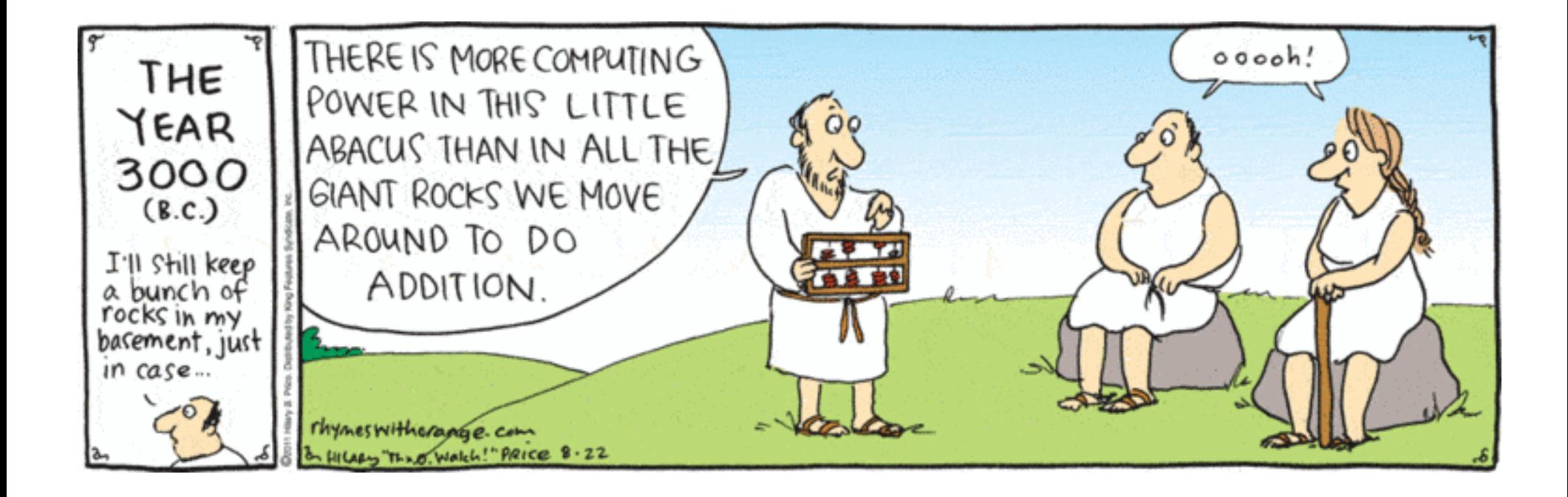